## HOW TO CREATE LOCAL VOUCHERS

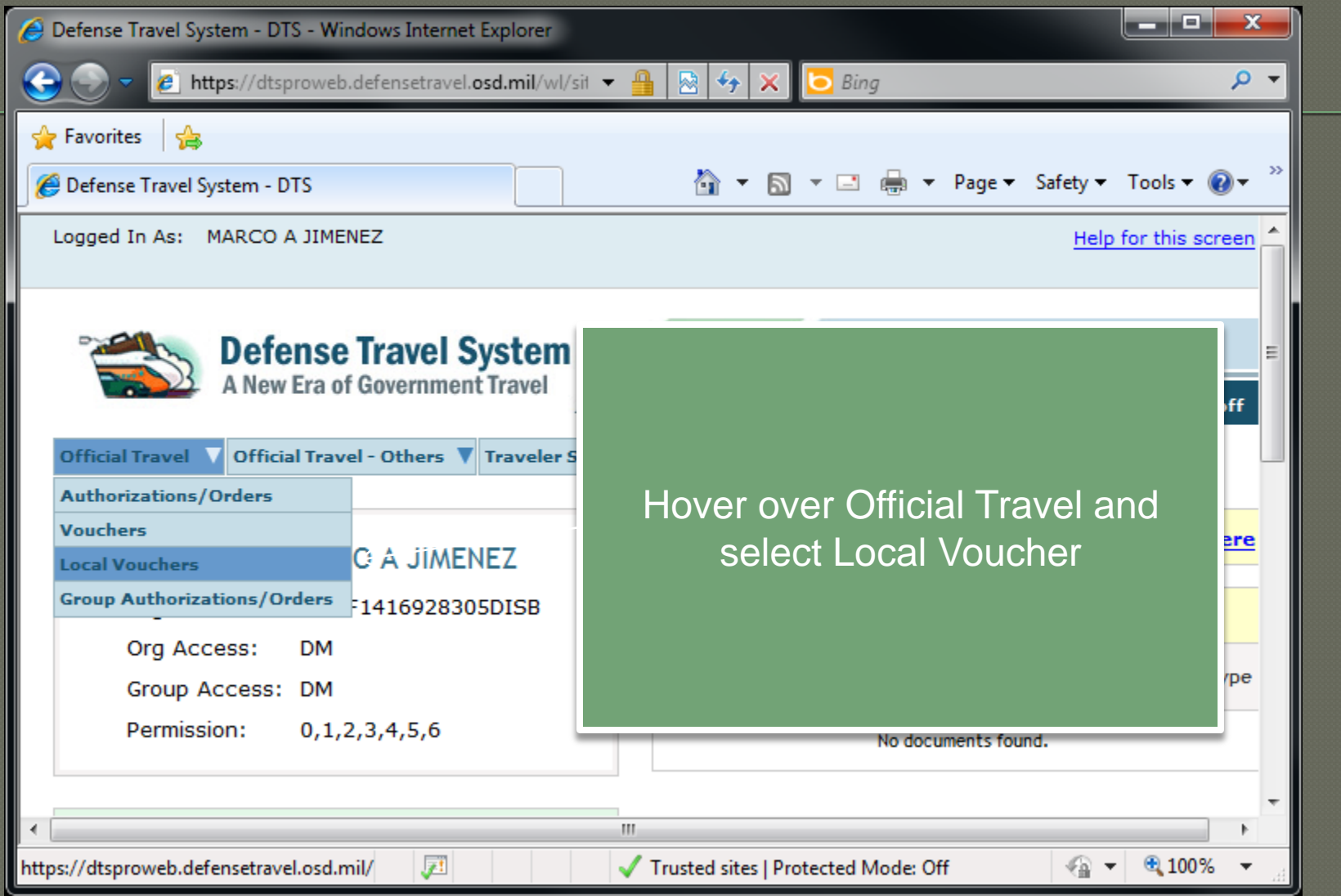

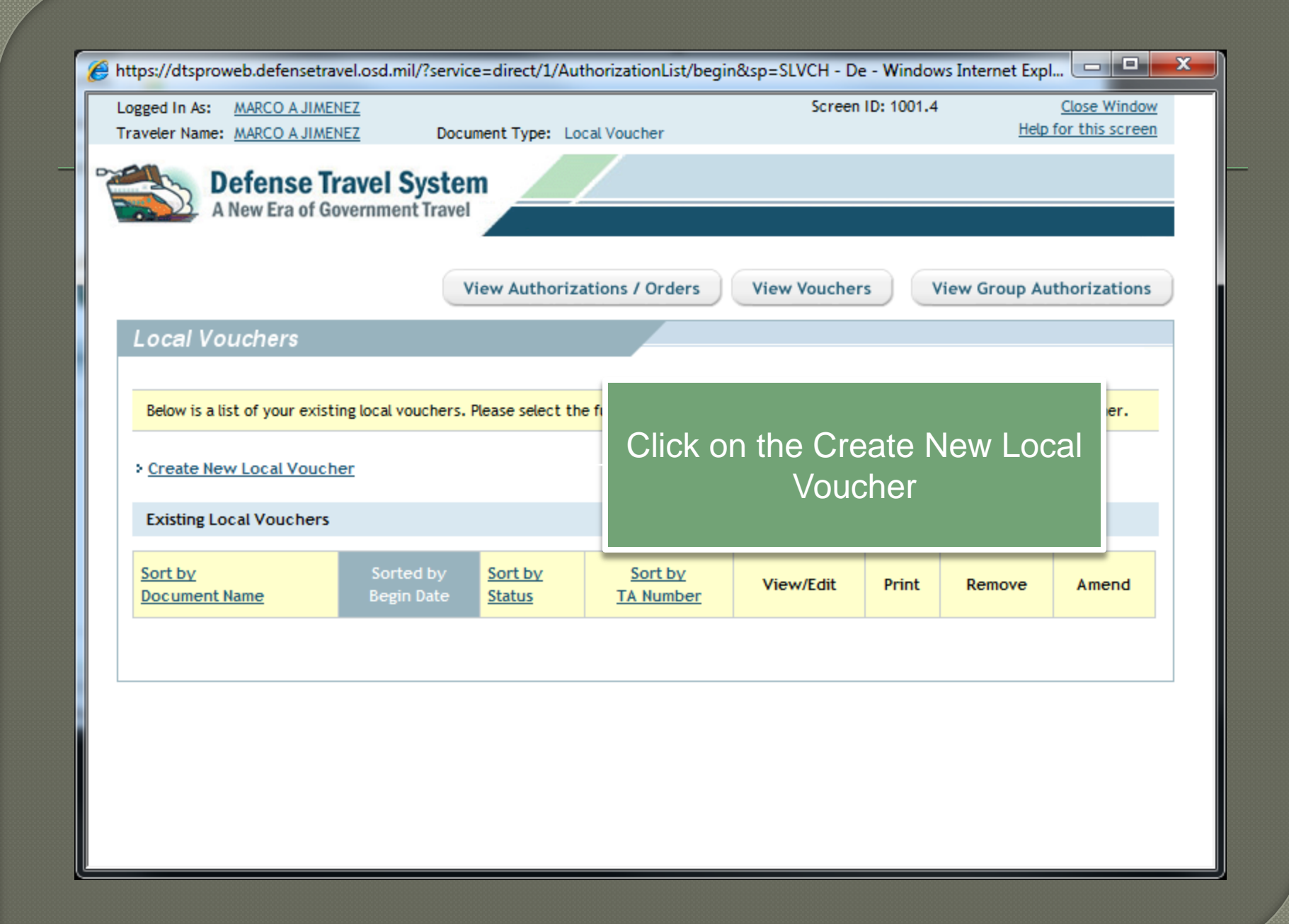

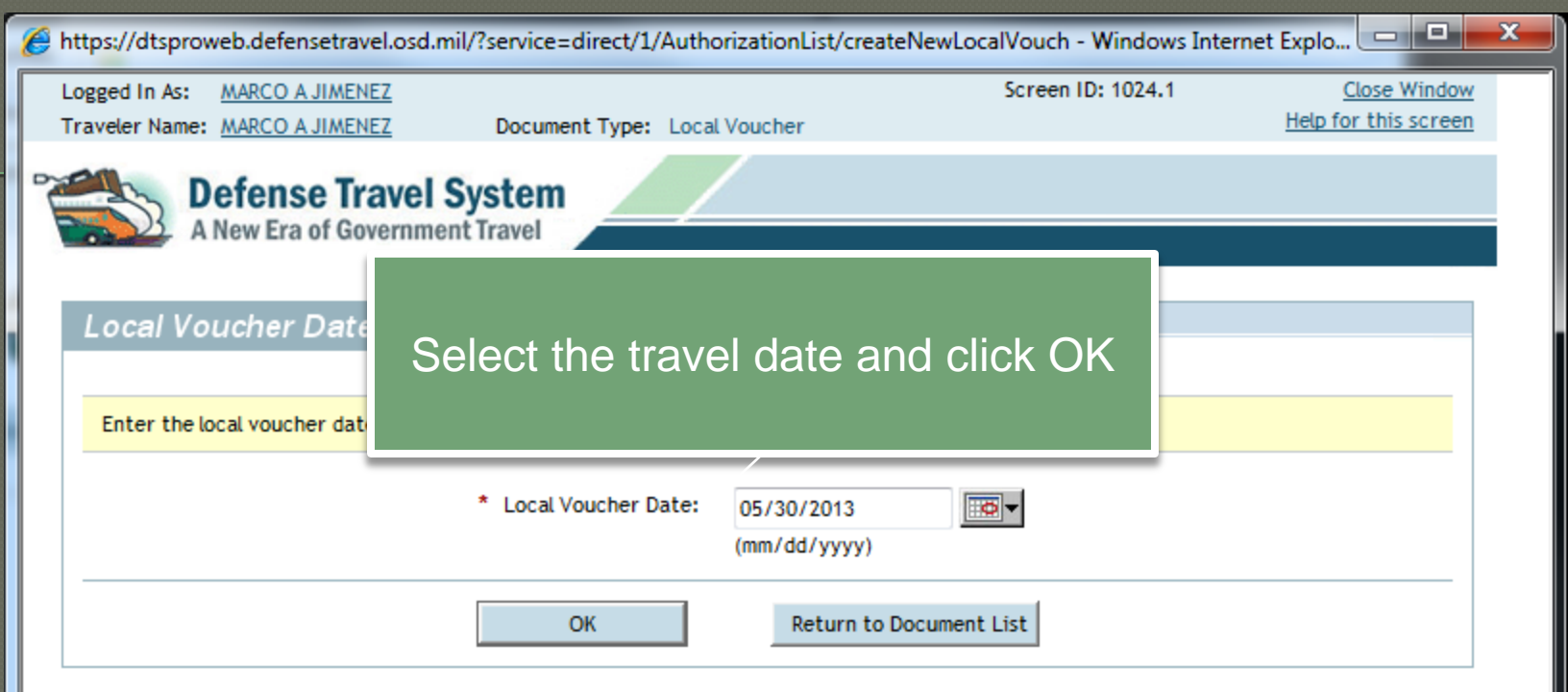

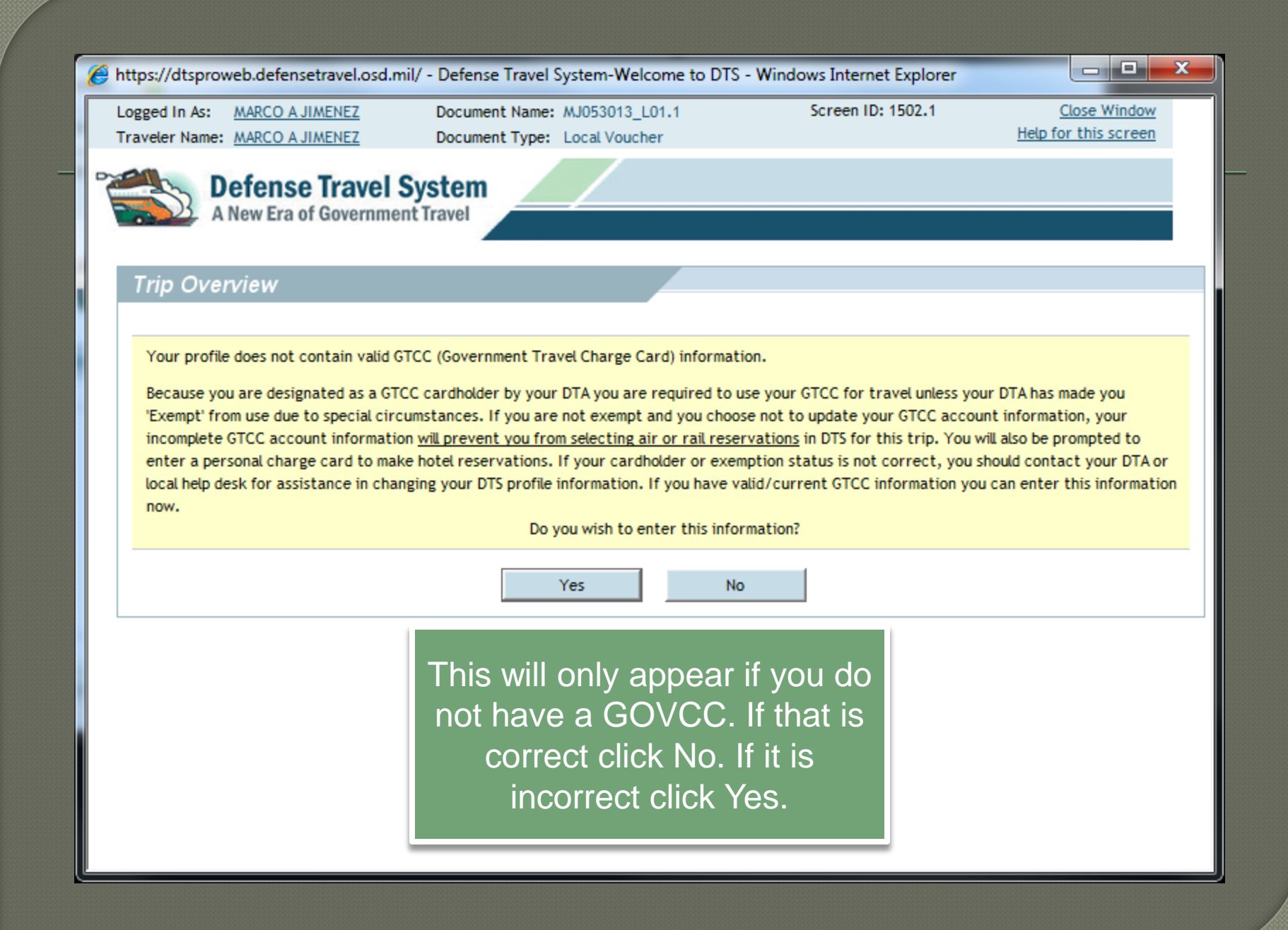

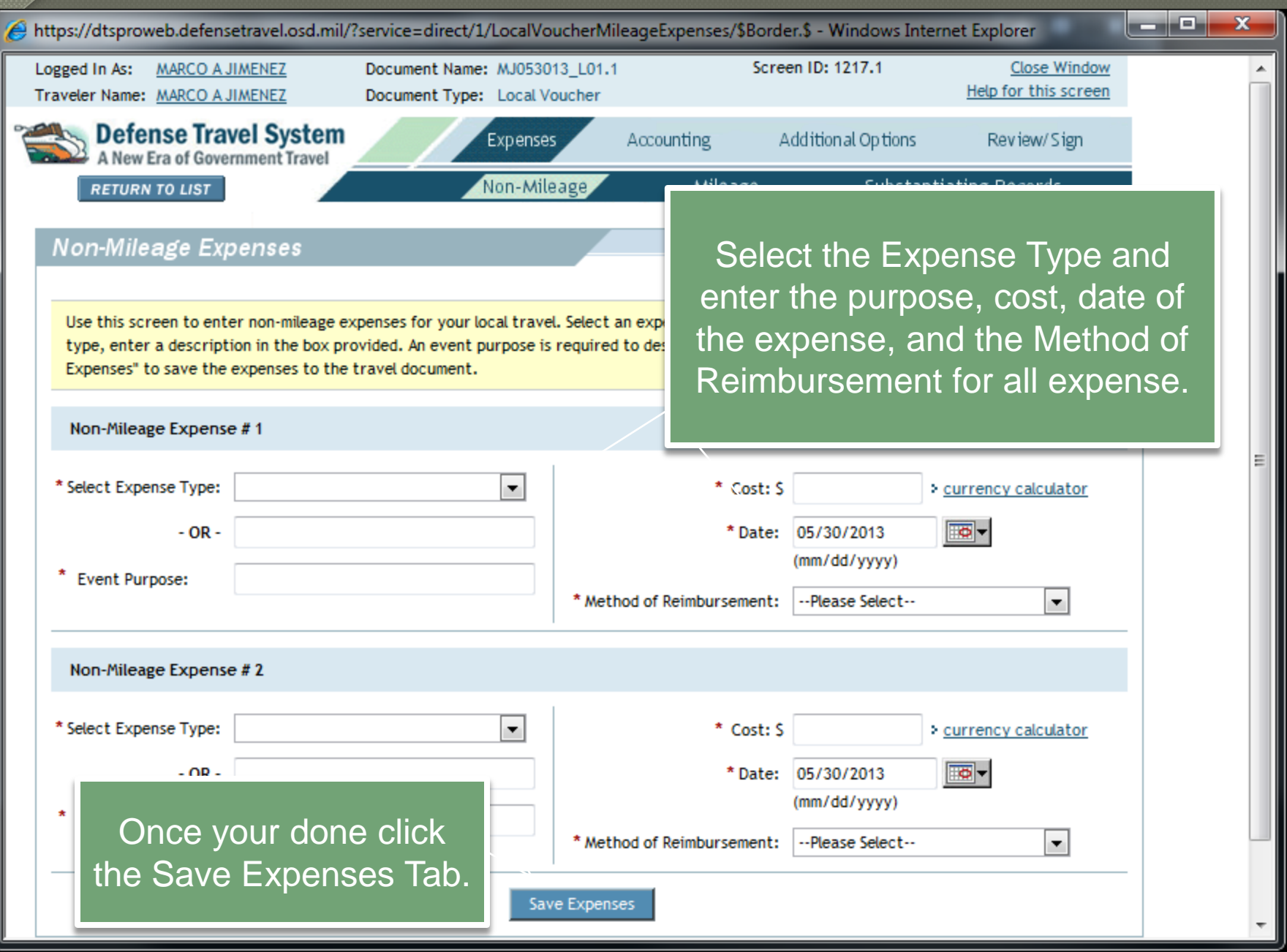

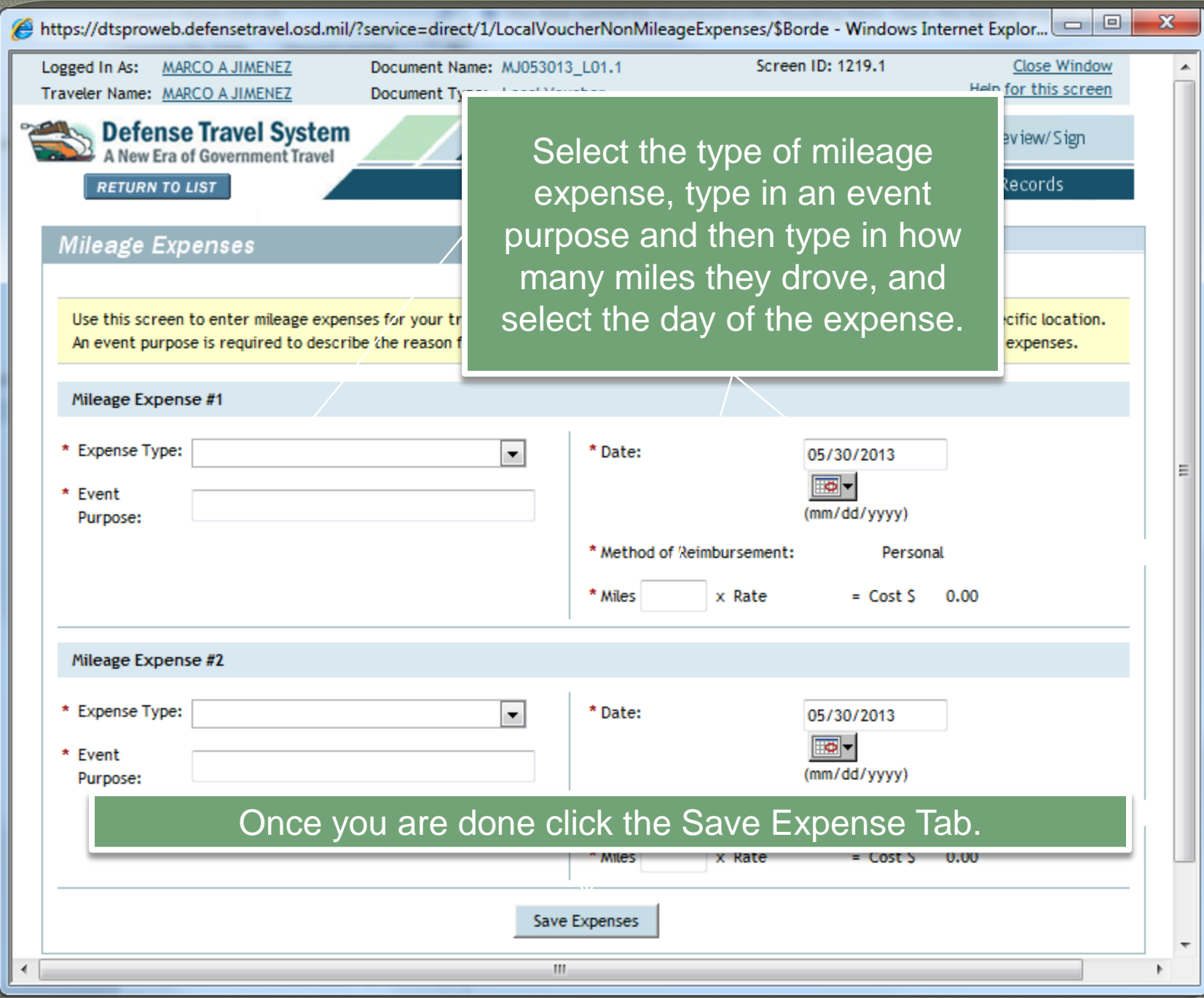

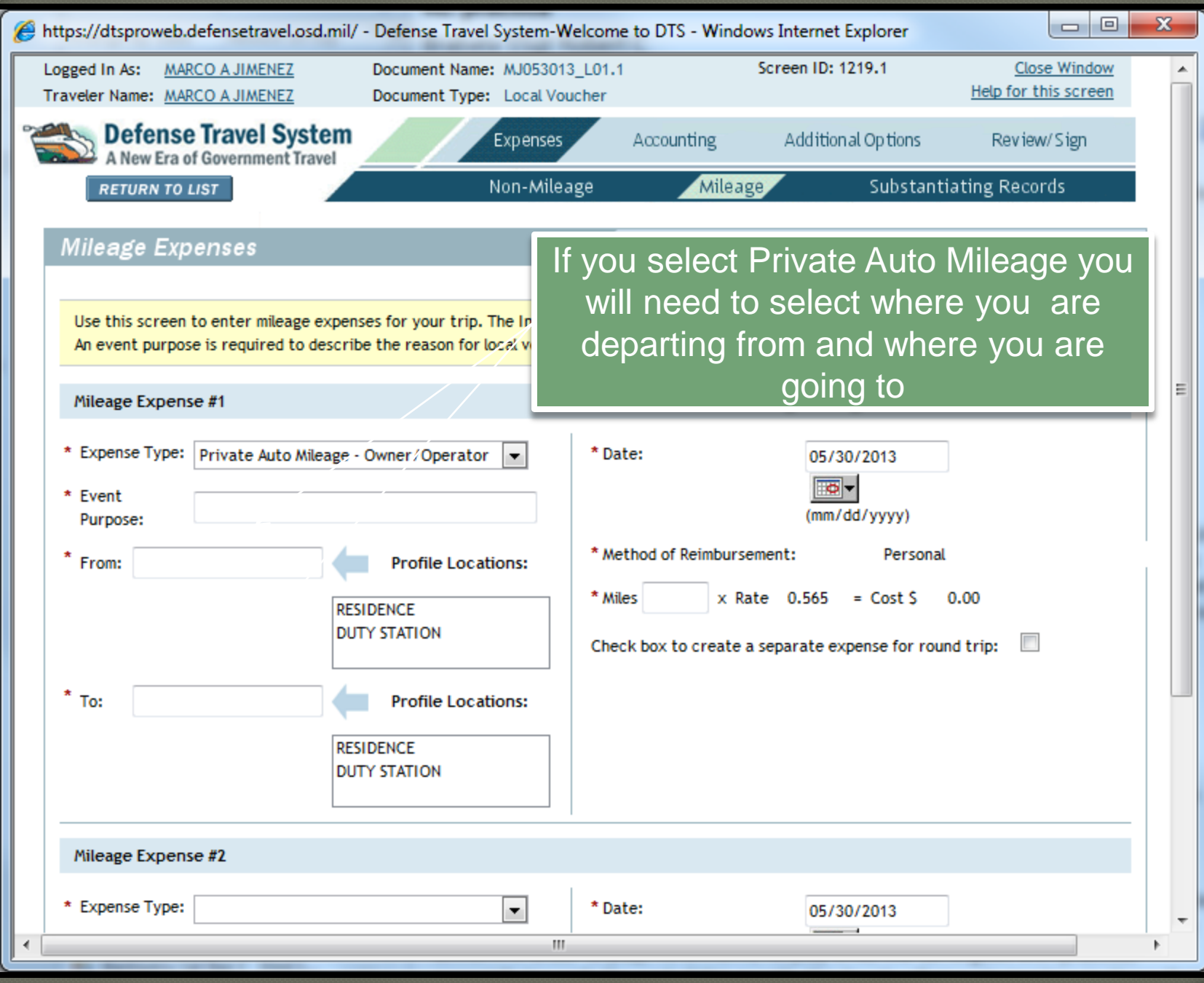

https://dtsproweb.defensetravel.osd.mil/ - Defense Travel System-Welcome to DTS - Windows Internet Explorer

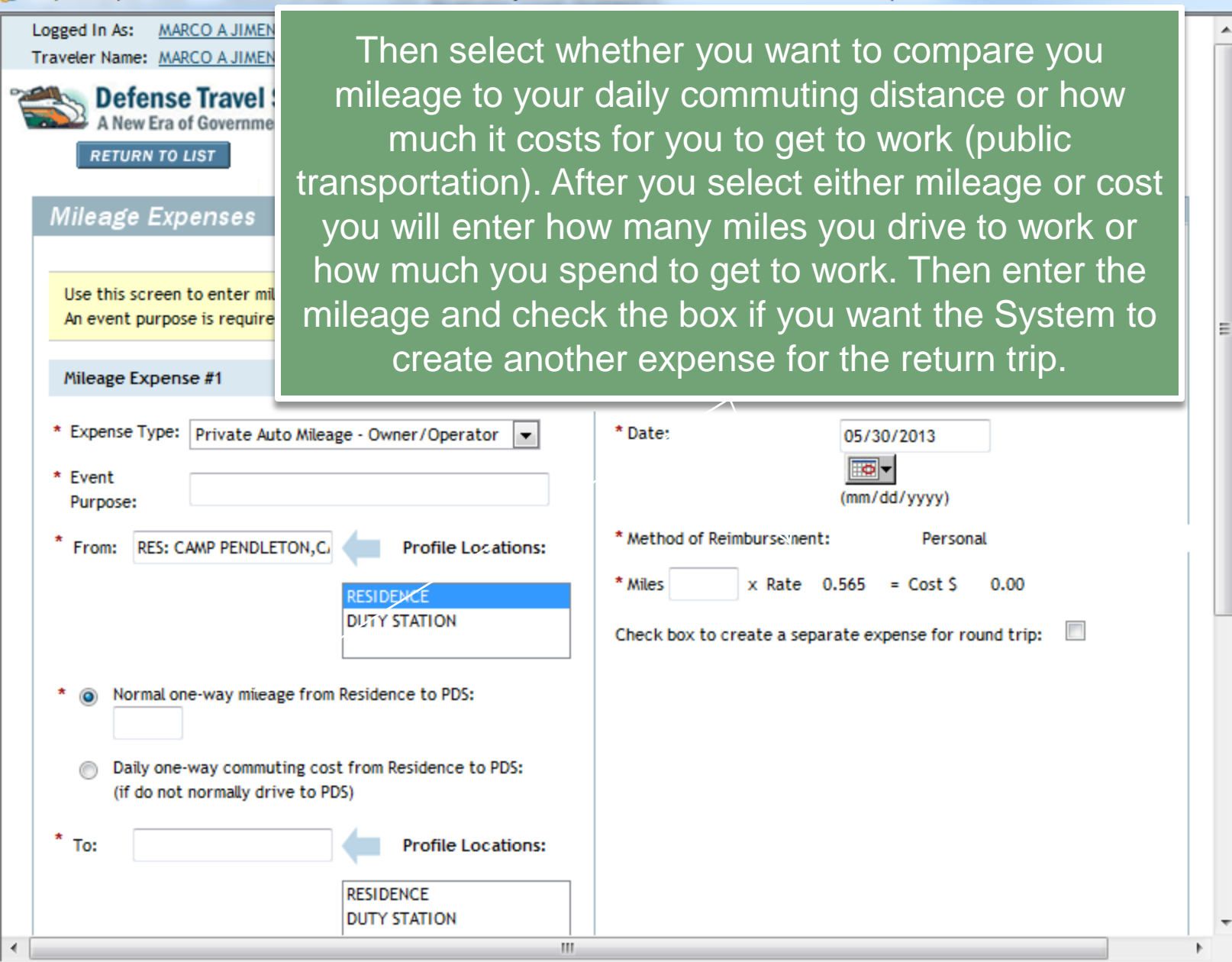

 $\Box$ e

 $\mathbf{x}$ 

## Note

The reason you have to enter how far you drive to work or how much it costs to get to work is because you only rate mileage that exceeds your local commuting distance. So your reimbursement will be limited to costs that exceed your local commuting distance.

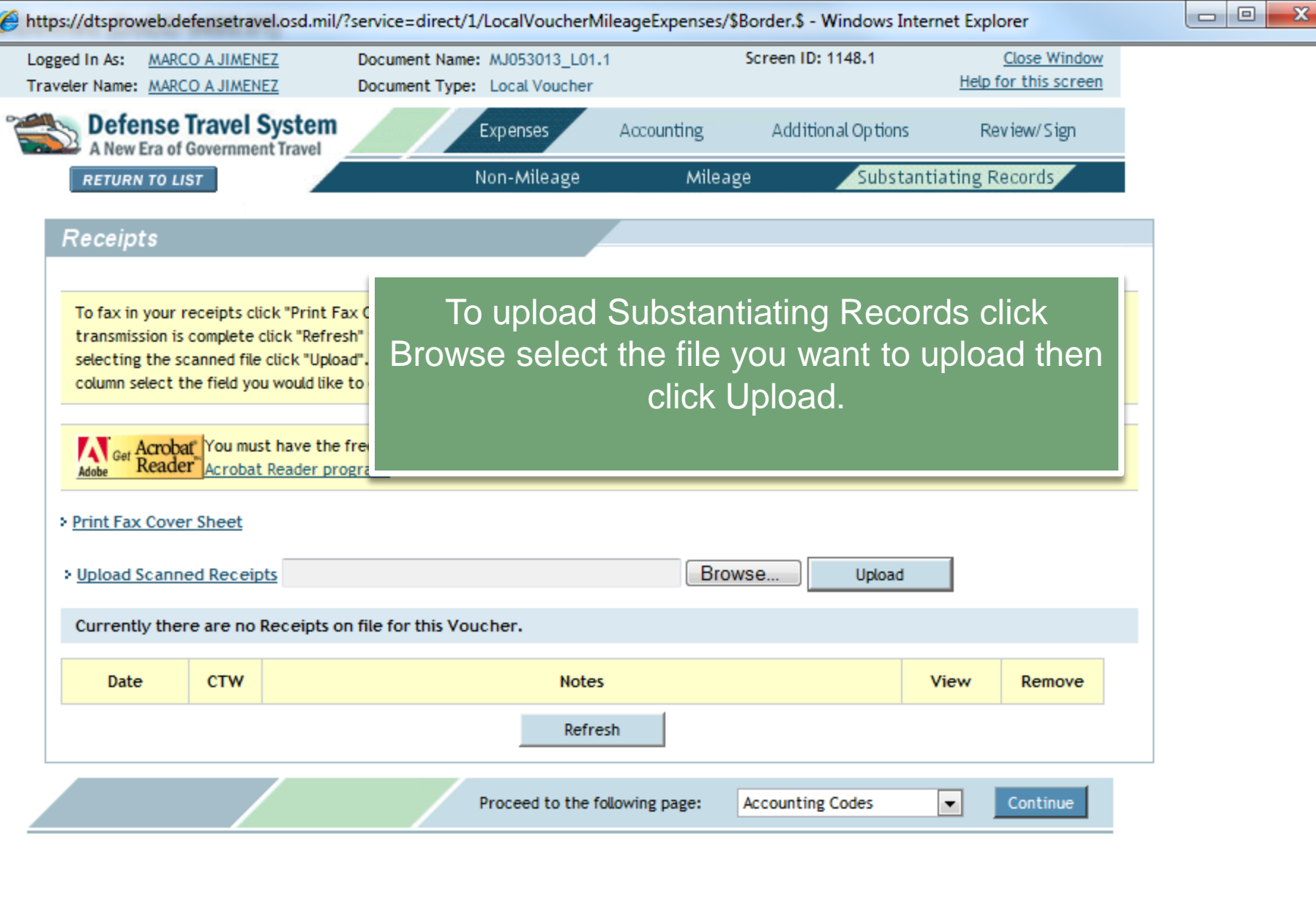

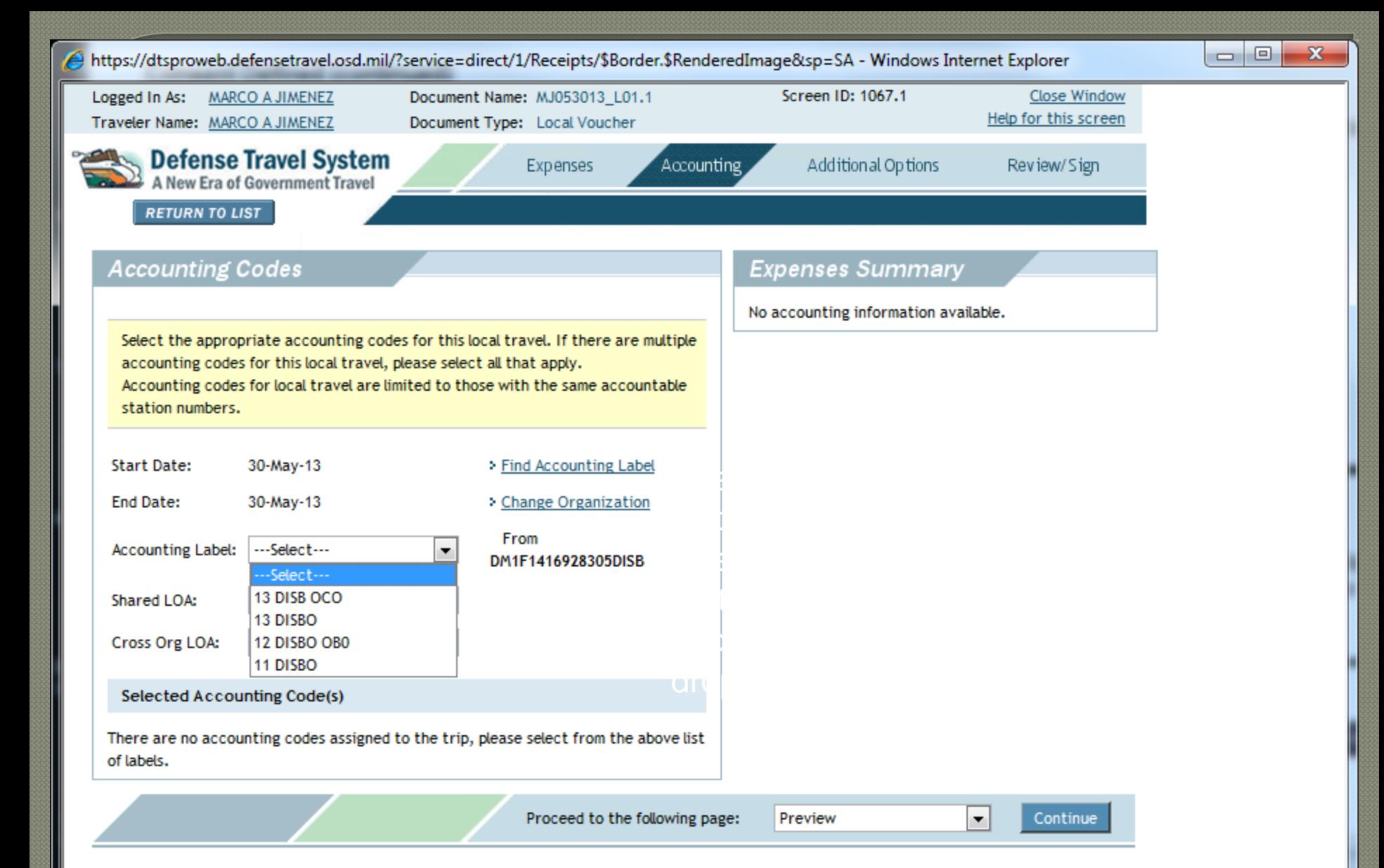

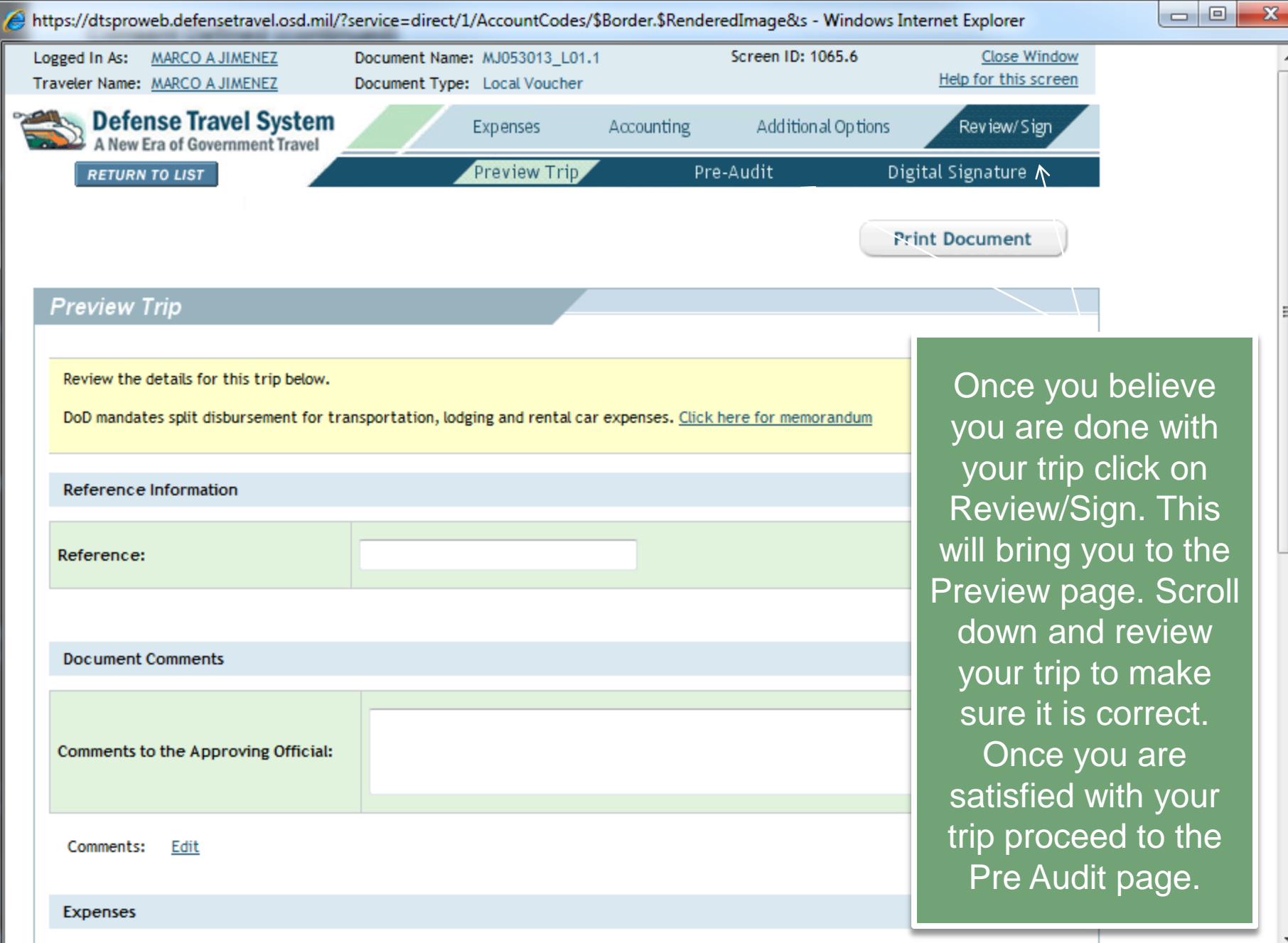

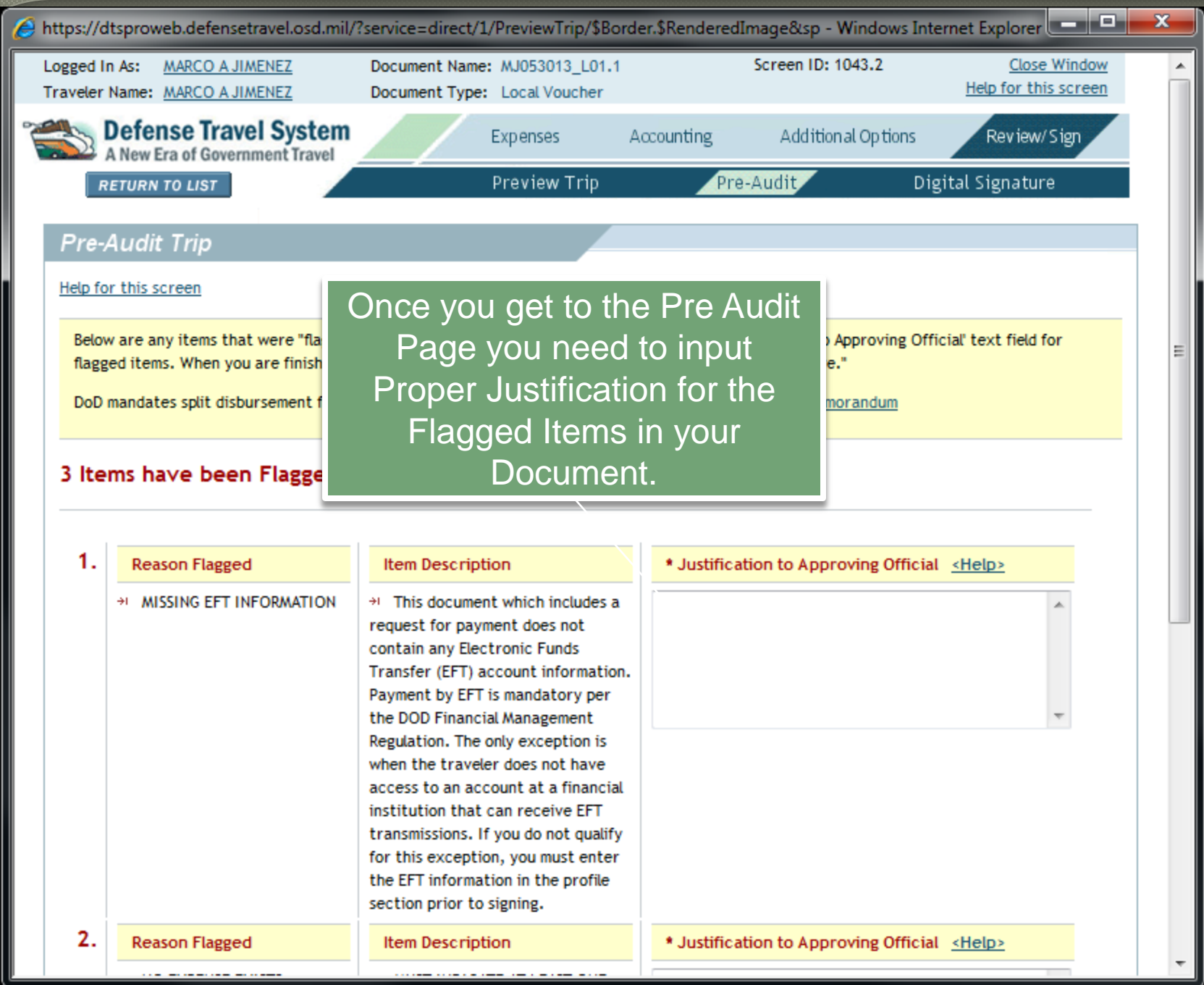

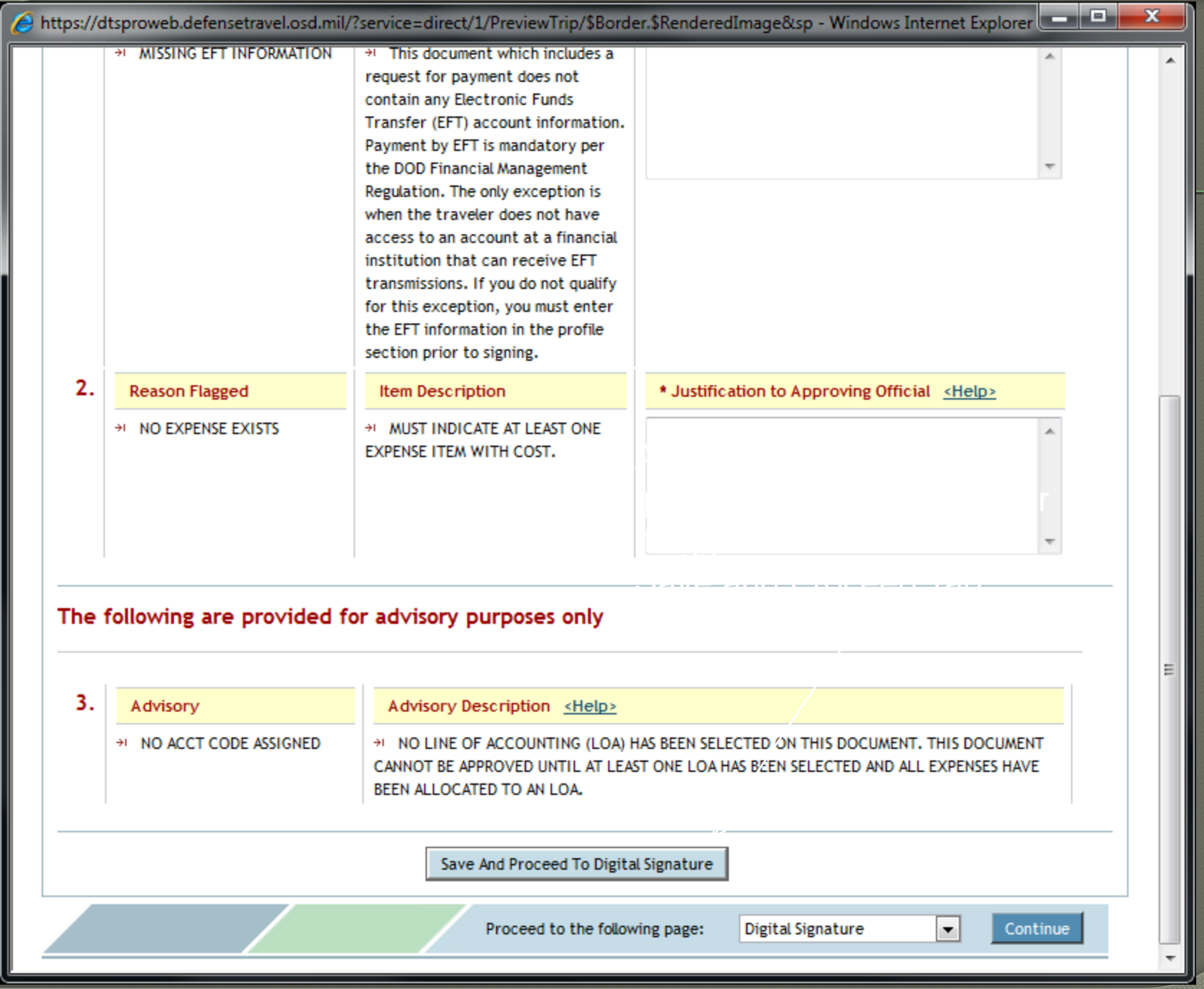

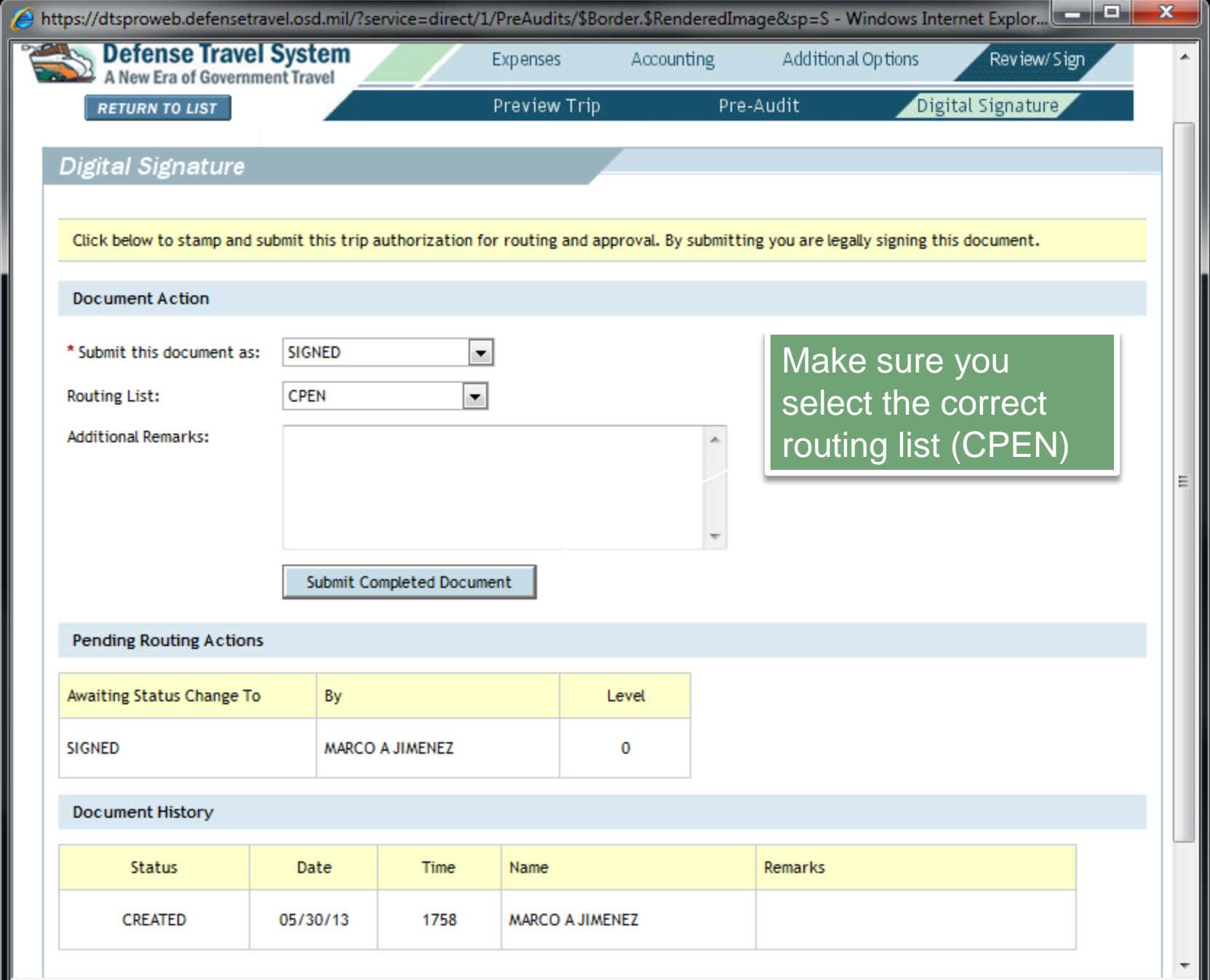

If you require any assistance, please contact your Unit DTS representative. They are your Organizational Defense Travel Administrator, and are normally located within your S-1 shops. If they cannot assist you for any reasons, please have them contact the I MEF DTS HELPDESK.